**Student Progress Взломанная версия Activation Code With Keygen Скачать бесплатно без регистрации PC/Windows**

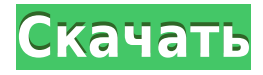

Студенческий прогресс — это приложение, которое большинство людей, преподающих, вероятно, отклонило бы из-за того, что оно не настолько убедительно. Тем не менее, если вы хотите организовать информацию как можно лучше, вам увидеть, действительно ли оно может повысить вашу продуктивность во время обучения. Возможно, в конце вы узнаете, насколько это действительно полезно. Опубликовано 27 мая 2016 г. Студенческий прогресс — это приложение, кот отклонило бы из-за того, что оно не настолько убелительно. Тем не менее, если вы хотите организовать информацию как можно лучше, вам следует попробовать это приложение, чтобы увидеть, действительно ли оно может повысить ва конце вы узнаете, насколько это действительно полезно. Рейтинг 3 из 5 Лука Гибби - 10 июня 2016 г. Учебный прогресс содержит целую кучу полезных функций (портфолио, оценки, результаты тестов), но воспользоваться этой инфор учащихся нужно переходить на новую страницу и оценивать всю информацию, тогда как было бы гораздо удобнее увидеть успеваемость в одном отчете. Когда это возможно, приложение должно показать вам портфолио на случай, если вы 2016 г. Учебный прогресс содержит целую кучу полезных функций (портфолио, оценки, результаты тестов), но воспользоваться этой информацией не так просто. Для отчета об успеваемости учащихся нужно переходить на новую страниц гораздо удобнее увидеть успеваемость в одном отчете. Когда это возможно, приложение должно показать вам портфолио на случай, если вы захотите его увидеть. Рейтинг 5 из 5 СЭМ ПИРСОН - 28 августа 2016 г. Не большой поклонник среднем уровне специального образования, учитывая способность учащегося к самовыражению. Как инструмент оценки он действительно полезен, хотя и не очень удобен для пользователя. Опубликовано 22 октября 2016 г. Не большой п использовать на среднем уровне специального образования, учитывая способность учащегося к самовыражению. Как инструмент оценки он действительно полезен, хотя и не очень удобен для пользователя. Студенческий прогресс — это преподающих, вероятно, отклонило бы из-за того, что оно не настолько убедительно. Тем не менее, если вы также занимаетесь организацией информации

## **Student Progress**

Как учитель или репетитор, иногда очень трудно отслеживать, насколько хорошо развиваются ваши ученики. Каждый человек следует уникальному пути развития, поэтому не помешает быть в курсе событий с помощью Student Progress, любому учителю, желающему получить лучшее представление о том, как каждый конкретный ученик развивается в определенной группе. Как работает приложение? В этом приложении не так уж много волшебства. Фактически, основой для выступающий в качестве источника данных. Что делает приложение, так это помогает организовать и упростить процедуру создания всеобъемлющего документа, содержащего всю информацию о студенте. Что касается интерфейса, то здес похвалить тоже не за что. Все находится в пределах досягаемости, что в конечном итоге работает на пользу любому учителю. Интерфейс делает свое дело Несмотря на то, что он может быть не самым эстетичным, Student Progress и информация хорошо структурирована и расположена там, где можно было бы ожидать определенных функций или ячеек. Вы можете осуществлять поиск студентов, используя верхнюю панель поиска. Кроме того, можно изменить базовый док верхней левой области. Информация о классе может быть добавлена и отредактирована по желанию. Student Progress — это приложение, которое большинство людей, преподающих, вероятно, отклонило бы из-за того, что оно не настол организовать информацию как можно лучше, вам следует попробовать это приложение, чтобы увидеть, действительно ли оно может повысить вашу продуктивность во время обучения. Возможно, в конце концов вы узнаете, насколько это используем приложение со многими похожими функциями, хотя оно не предназначено специально для нашего конкретного уровня. Мы тоже купили приложение, но пользуемся им нечасто. В целом, это приложение простое в использовании. удобны для пользователя), но обшая функциональность по большей части присутствует. Имеются «расширенные» функции, которые позволяют добавлять в конечный продукт дополнительные функции, такие как профили и оценки каждого р приложения великолепна; для вас, как для учителя, очень важно иметь возможность добавлять свои данные прямо в документ (так что вам не нужно постоянно вводить все заново). Макет прост и интуитивно понятен в использовании 1

## **Student Progress Crack+ Activator**

- Интернет-приложение, созданное компанией ActiveMind. - Для сбора данных используется файл Excel - Различные функции для анализа данных - Возможность создавать и редактировать формы для каждого класса - Доступ к готовой - Вся информация может управляться через веб-платформу - Полнофункциональный и относительно простой в использовании Как учитель или репетитор, иногда очень трудно отслеживать, насколько хорошо развиваются ваши ученики. Каж развития, поэтому не помешает быть в курсе событий с помощью Student Progress, приложения, которое было создано, чтобы помочь любому учителю, желающему получить лучшее представление о том, как каждый конкретный ученик раз приложение? В этом приложении не так уж много волшебства. Фактически, основой для этой программы всегда будет файл Excel, выступающий в качестве источника данных. Что делает приложение, так это помогает организовать и упро документа, содержащего всю информацию о студенте. Что касается интерфейса, то здесь особо не на что жаловаться. Впрочем, похвалить тоже не за что. Все находится в пределах досягаемости, что в конечном итоге работает на пол Несмотря на то, что он может быть не самым эстетичным, Student Progress имеет простой в использовании интерфейс. Вся информация хорошо структурирована и расположена там, где можно было бы ожидать определенных функций или студентов, используя верхнюю панель поиска. Кроме того, можно изменить базовый документ Excel, нажав кнопку, расположенную в верхней левой области. Информация о классе может быть добавлена и отредактирована по желанию. St большинство людей, преподающих, вероятно, отклонило бы из-за того, что оно не настолько убедительно.Тем не менее, если вы хотите организовать информацию как можно лучше, вам следует попробовать это приложение, чтобы увидет продуктивность во время обучения. Возможно, в конце вы узнаете, насколько это действительно полезно. Статьи по Теме Мы воспринимаем нашу повседневную жизнь как должное. В каком-то смысле без воды или электричества мы не мо появлением новых технологий мы постепенно начинаем видеть инновации, которые меняют мир и нашу повседневную жизнь. Мы, живя в современном обществе, иногда забываем, что жизнь заключается не в том, чтобы жить комфортно или жить качественно.

Старкрафт особо не смотрел, думаю там в основном то же самое или чуть хуже? Что мне нравится в StarCraft: настольная игра? Мне нравится многопользовательский аспект. Мне нравится тот факт, что я чувствую, что все лучшие и тот факт, что все ваши друзья, которых вы завели в игре, станут вашими друзьями в реальной жизни. :) Мне не нравится отсутствие кампании. Мне нравится испытывать свои стратегии в игре. Мне не нравится тот факт, что вы долж статистика стала доступной. Мне не нравится тот факт, что для моего игрока нет системы сохранения (но мне удалось нарочно проиграть компьютеру, поэтому я уверен, что смогу не торопиться, когда получу следующий раунд). Что довольно длинная, и у меня довольно короткая продолжительность концентрации внимания. Мне нравится, когда игра разворачивается у меня на глазах, или, по крайней мере, я делаю это в течение первой части, может быть, мне это Ознакомьтесь с моими правилами StarCraft: правила настольной игры, чтобы узнать больше! Старкрафт — Основная игра Описание: Написанный Дэвидом Хейтером, написавшим знаменитого персонажа «Кто я», он выступит с речью о созд Разо Comic Con 14 ноября 2011 года в Эль-Пасо, штат Техас. Написанный Дэвидом Хейтером, написавшим знаменитого персонажа «Кто я», он выступит с речью о создании игры. Эта лекция была прочитана на El Paso Comic Con 14 нояб интервью, расскажите о доте и его любимых играх соответствующих эпох. Вы когда-нибудь чувствовали себя лучшим игроком в DOTA? Обсуждать. Интервью было удалено из-за слишком низкого качества голоса. Прошу прощения, если вы Прочитайте интервью, расскажите о доте и его любимых играх соответствующих эпох. Вы когда-нибудь чувствовали себя лучшим игроком в DOTA? Обсуждать. Это интервью было удалено

## **What's New In Student Progress?**

Оперативная память: минимум 2 ГБ и 8 ГБ (рекомендуется 32 ГБ, чтобы избежать проблем с памятью) Минимум 2 ГБ и 8 ГБ (рекомендуется 32 ГБ, чтобы избежать проблем с памятью) ЦП: Intel Core i5-3570 или AMD Ryzen 7 1700 Intel GeForce GTX 1050/AMD Radeon RX 570 или лучше NVIDIA GeForce GTX 1050/AMD Radeon RX 570 или лучше Жесткий диск: 50 ГБ 50 ГБ ОС: Windows 10, 8.1 или 7 SP1, 64-разрядная версия Радеон Про 580